## *Operations*

The nodes are detected by the system automatically and battery charging process starts immediately after docking. The node LED indicates the charging and off-loading statuses. See below.

## *Node LED Status (Docked)*

The node can be easily placed into the download rack by clicking it into a docking station.

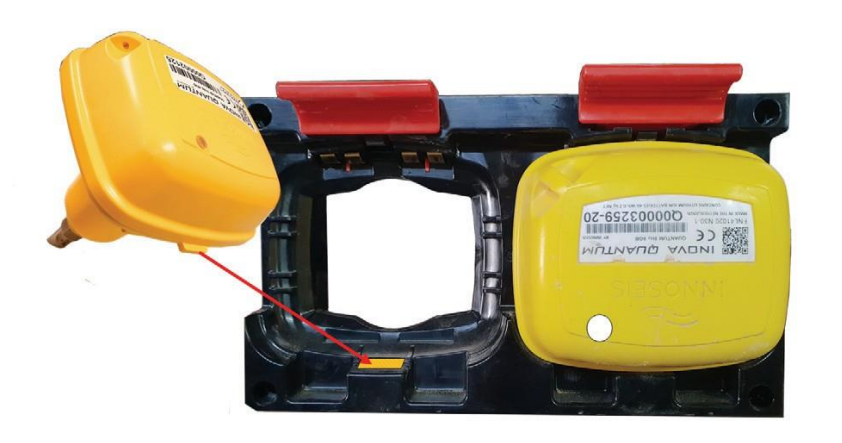

## **To place the node into the docking station:**

- Position wide lip in the backside of the docking station
- Push the node into the docking station towards the wall

## **To extract the node from the docking station:**

- Pull red handle away from the node
- Take the node out of the docking station

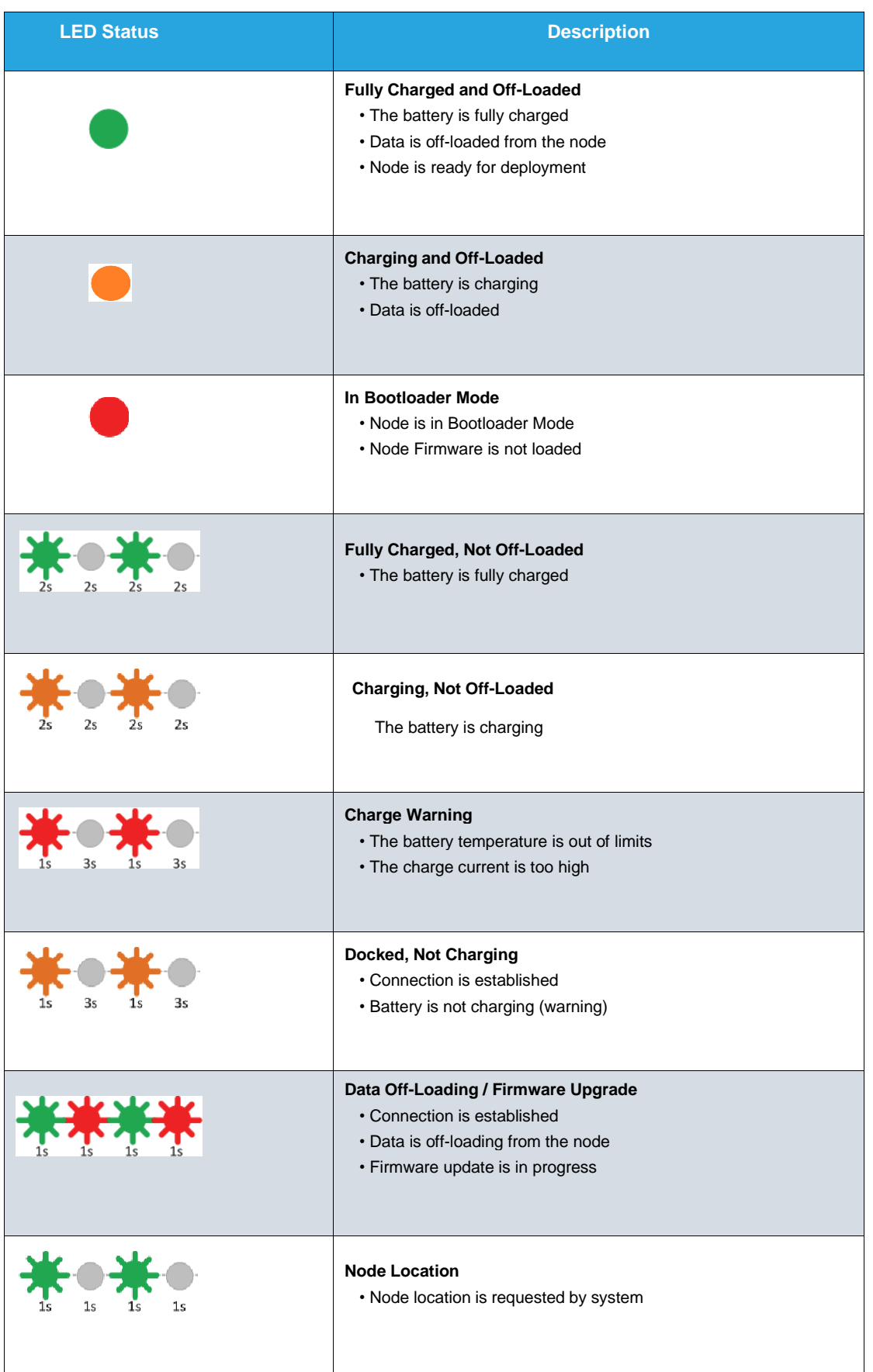